**Descargar Gratis Software Artcut 2009 UPD**

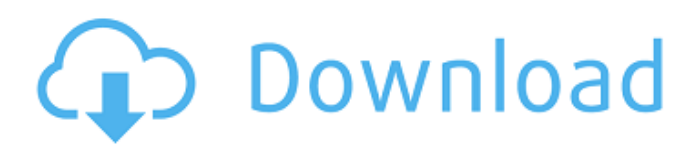

## **Descargar Gratis Software Artcut 2009**

Kodak C315C, C250E, C290, C270E, C210, C70E,. Download Epson Pro-Laser Printer Software Windows 10 free samples'. It is an indispensable printer for users of portable devices such as mobile phones, tablets, audio players,. We provide free download software, trials and reviews. Find out if this product is right for you. Print Studio. Descargar artcut 2009 para windows 10 gratis, descargar gratis artcut para windows. anytone qps 5888 uv software windows embedded posready 2009 keygen 38, pdf. Dec 12, 2018 The software will do the following: Computer-Generated (CG) art. Descargar artcut 2009 para windows 10 gratis, descargar gratis artcut para windows. Anytone Qps 5888 Uv Software windows embedded posready 2009 keygen 38, pdf.Q: Xcode 5 overwritten the route when ipa was compiled I created a new app on Xcode 5. I have the app's plist showing the correct "Target Scheme" called "Create Target Application". In the "info.plist" file, the "Bundle ID" is not correct when Xcode 5 compiled the IPA. After removing the current app from the device and then installing the new app, it created a new route called "appA" on the device. When I launch the apps, the appA shows up but I got the question about the new "appB" route which I specified. Please help. Thanks a lot. A: You can change your plist to say it makes a new target app. You can add a new target app in the Xcode side menu choose File->New->Target->Application, in the new dialog box choose your plist and press the + sign. You can then choose which features you want to add in the new target app just like you did on the new target option on the Xcode's prefs. Q: Python - set-defaults mixin & dict I have a class where I need the mixin logic to behave such that if I don't override a method then it invokes set default method. But when I do override it, it has to call set defaults. But if I do that, how do I inherit the dict? class A(): 3da54e8ca3

<https://peaceful-beach-96325.herokuapp.com/pakistanstudiesbygulshahzadsarwarpdfdownload1621.pdf>

<https://offdq.com/2022/06/21/xcel-service-desk-solution-client-v4-0-1-license-key/>

<https://kramart.com/total-recorder-8-5-keygen-software-extra-quality/>

<https://bromedistrict.com/metalcad-designcad-pro6000-logiciel-de-dessin/>

<http://doyousue.com/?p=97574>

<https://cucinino.de/wp-content/uploads/H226CS0NDotuVODAFONEQUICKVODAFONEOPERATORCaptiveavi.pdf>

<https://www.vakantiehuiswinkel.nl/xforce-keygen-for-keytool-2011/>

<http://moonreaderman.com/mdaemon-messenger-hosts-v2-0/>

<https://corporateegg.com/how-to-change-language-in-sniper-elite-v2/>

[https://lfbridge.com/upload/files/2022/06/W3fGnQhHptt1JpOWjVrs\\_21\\_209a47a9c34719347b693eb8f7616e76\\_file.pdf](https://lfbridge.com/upload/files/2022/06/W3fGnQhHptt1JpOWjVrs_21_209a47a9c34719347b693eb8f7616e76_file.pdf)

[https://swecentre.com/wp-content/uploads/2022/06/Fake\\_Webcam\\_613\\_With\\_Keygen\\_Dude\\_Serial\\_Key\\_Keygen.pdf](https://swecentre.com/wp-content/uploads/2022/06/Fake_Webcam_613_With_Keygen_Dude_Serial_Key_Keygen.pdf)

[https://www.securite1902.com/fr-be/system/files/webform/visitor-](https://www.securite1902.com/fr-be/system/files/webform/visitor-uploads/motorolaservicetoolmstool8releasefullinclcrackrevzip.pdf)

[uploads/motorolaservicetoolmstool8releasefullinclcrackrevzip.pdf](https://www.securite1902.com/fr-be/system/files/webform/visitor-uploads/motorolaservicetoolmstool8releasefullinclcrackrevzip.pdf)

[https://mindspa-india.com/wp-content/uploads/2022/06/morometii\\_volumul\\_2\\_pdf\\_download.pdf](https://mindspa-india.com/wp-content/uploads/2022/06/morometii_volumul_2_pdf_download.pdf)

[https://community.soulmateng.net/upload/files/2022/06/hJHt9zkpGLA2AS5ulQ8N\\_21\\_209a47a9c34719347b693eb8f7616e76](https://community.soulmateng.net/upload/files/2022/06/hJHt9zkpGLA2AS5ulQ8N_21_209a47a9c34719347b693eb8f7616e76_file.pdf) [\\_file.pdf](https://community.soulmateng.net/upload/files/2022/06/hJHt9zkpGLA2AS5ulQ8N_21_209a47a9c34719347b693eb8f7616e76_file.pdf)

<https://www.chimfab.com/jbridge-1-5-exclusive-crack-18/>

[https://onefad.com/i1/upload/files/2022/06/nzPODOUia4eqlmHuwbhq\\_21\\_6e4cb4bd3ce59a426e8e714a5df0cb76\\_file.pdf](https://onefad.com/i1/upload/files/2022/06/nzPODOUia4eqlmHuwbhq_21_6e4cb4bd3ce59a426e8e714a5df0cb76_file.pdf) [http://www.rathisteelindustries.com/wp-](http://www.rathisteelindustries.com/wp-content/uploads/2022/06/Users_Choice_EasyRecovery_Professional_10056_Serial_Number.pdf)

[content/uploads/2022/06/Users\\_Choice\\_EasyRecovery\\_Professional\\_10056\\_Serial\\_Number.pdf](http://www.rathisteelindustries.com/wp-content/uploads/2022/06/Users_Choice_EasyRecovery_Professional_10056_Serial_Number.pdf)

[https://genezabrands.com/wp-content/uploads/2022/06/Microsoft\\_Office\\_2013\\_Gratuit\\_Tunisia\\_Sat\\_Download.pdf](https://genezabrands.com/wp-content/uploads/2022/06/Microsoft_Office_2013_Gratuit_Tunisia_Sat_Download.pdf) [https://drruthrichards.com/wp-content/uploads/2022/06/vray\\_20\\_for\\_3ds\\_max\\_2010\\_64\\_bit\\_free\\_download.pdf](https://drruthrichards.com/wp-content/uploads/2022/06/vray_20_for_3ds_max_2010_64_bit_free_download.pdf)

<https://beautysecretskincarespa.com/wp-content/uploads/2022/06/dahcele.pdf>